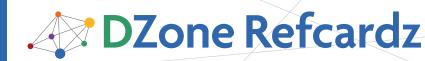

#### **CONTENTS INCLUDE:**

- About JUnit and EasyMock
- JUnit Lifecycle
- JUnit 4 Annotations
- EasyMock Object Lifecycle
- Recording Behavior in EasyMock
- Hot Tips and more...

# JUnit and EasyMock

## By Michael T Minella

## ABOUT JUNIT AND EASYMOCK

Unit testing and test driven development are proven ways to improve both the productivity of a developer and the quality of their software. JUnit and EasyMock are the predominant choices for testing tools in the Java space. This reference card will guide you through the creation of unit tests with JUnit and EasyMock. It contains detailed definitions for unit testing and mock objects as well as a description of the lifecycle of each. The APIs for both JUnit and EasyMock are covered thoroughly so you can utilize these tools to their fullest extent.

## **UNIT TESTING**

A unit test is a test of a single isolated component in a repeatable way. A test consists of four phases:

| Prepare Sets up a baseline for testing and defines the expected                                                                                              |         | Sets up a baseline for testing and defines the expected results.           |
|----------------------------------------------------------------------------------------------------|---------|----------------------------------------------------------------------------|
|                                                                                                    | Execute | Running the test.                                                          |
| Validate         Validates the results of the test against previously defined ex           Reset         Resets the system to the way it was before Prepare. |         | Validates the results of the test against previously defined expectations. |
|                                                                                                    |         | Resets the system to the way it was before Prepare.                        |

JUnit is a popular framework for creating unit tests for Java. It provides a simple yet effective API for the execution of all four phases of a unit test.

## **TEST CASE**

A test case is the basic unit of testing in JUnit and is defined by extending junit.framework.TestCase. The TestCase class provides a series of methods that are used over the lifecycle of a test. When creating a test case, it is required to have one or more test methods. A test method is defined by any method that fits the following criteria:

- It must be public.
- It must return void.
- The name must begin with "test".

Optional lifecycle methods include public void setUp() and public void tearDown(). setUp() is executed before each test method, tearDown() is executed after each test method and the execution of both setUp() and tearDown() are guaranteed.

#### Figure 1

```
import junit.framework.TestCase;
public class FooTest extends TestCase {
  private Foo fooInstance;
  @Override
  public void setUp() {
     fooInstance = new Foo();
  }
```

## Test Case, continued

```
public void testBar() {
   assertNotNull("fooInstance was null", fooInstance);
   String results = fooInstance.bar();
   assertNotNull("Results was null", results);
   assertEquals("results was not 'success'
      "success", results);
   }
   @Override
   public void tearDown(){
      fooInstance.close();
   }
}
             Place test classes in the same package but dif-
     Hot
             ferent source folder as the class they are testing.
     Tip
```

That allows the test to have access to protected methods and attributes.

## JUNIT LIFECYCLE

A JUnit test case can contain many test methods. Each method identified as a test will be executed within the JUnit test lifecycle. The lifecycle consists of three pieces: setup, test and teardown, all executed in sequence.

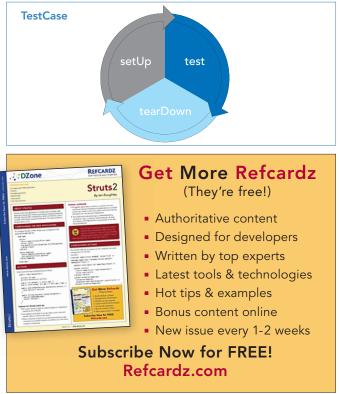

JUnit and EasyMock

## JUnit Lifecycle, continued

| Lifecycle stage | Method called                    | Method description                                                                                                    |
|-----------------|----------------------------------|----------------------------------------------------------------------------------------------------|
| Setup           | public void<br>setUp()           | Called to do any required preprocessing before a test. Examples include instantiating objects and inserting test data into a database                                                      |
| Test            | <pre>public void testXYZ()</pre> | Each test method is called once within the test<br>lifecycle. It performs all required testing. Test<br>results are recorded by JUnit for reporting to the<br>test runner upon completion. |
| Teardown        | public void<br>tearDown()        | Called to do any required post processing after<br>a test. Examples include cleaning up of database<br>tables and closing database connections.                                            |

Table 1. Lifecycle stage

All of the test methods are guaranteed to be executed. In JUnit 4 two more phases of the lifecycle were added, **beforeClass()** and **afterClass()**. These methods are executed once per test class (instead of once per test method as **setUp** and **tearDown** are), before and after respectively.

## ASSERTIONS

| Assertion                                 | What it does                                                                                             |  |
|-------------------------------------------|----------------------------------------------------------------------------------------------------|--|
| assertNull(Object x)                      | Validates that the parameter is null                                                                     |  |
| <pre>assertNotNull(Object x)</pre>        | Validates that the parameter is not null                                                                 |  |
| assertTrue(boolean x)                     | Validates that the parameter is true                                                                     |  |
| assertFalse(boolean x)                    | Validates that the parameter is false                                                                    |  |
| assertEquals(Object x,<br>Object y)       | Validates that the two objects passed are equal based<br>on the .equals(Object obj1, Object obj2) method |  |
| <pre>assertSame(Object x, Object y)</pre> | Validates that the two objects passed are equal based on the == operator                                 |  |
| assertNotSame(Object x,<br>Object y)      | Validates that the two objects passed are not equal<br>based on the == operator                          |  |
| fail()                                    | Programmatically fail the test.                                                                          |  |

Table 2. Assertions

## TESTS

Testing is about running code with a predictable set of inputs and verifying that the set of outputs you receive are as expected. JUnit is used to execute the code to be tested in an isolated manor so that those validations can be made.

#### Figure 2

```
public void testGoodResultsBar() {
   String param1 = "parameter1";
   String results = foo.bar(param1);
   assertEquals("results was null", results);
   assertEquals("results was not 'good'", "good",
   results);
}
public void testBadResultsBar() {
   try {
     String results = foo.bar(null);
   } catch (NullPointerException npe) {
     return;
   }
   fail();
}
```

testGoodResultsBar() tests a positive scenario. It passes in an expected value ("parameter1") into the method to be tested (foo.bar()) and validates that the results are as expected (the String "good").

The second test is an example of a negative test. It tests that an

## Tests, continued

2

error condition is handled correctly. In testBadResultsBar(), foo.bar() is passed null expecting that a NullPointerException will be thrown. If it is not thrown, the test is considered a failure (indicated by the fail() call).

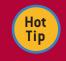

Make private methods protected in cases where you want to control access and yet still access the method for testing.

## JUNIT 4 ANNOTATIONS

JUnit 4 added annotations to the framework and eliminated the need to extend **TestCase**. You can direct both the lifecycle events and other aspects of the test execution with the provided annotations.

| Annotation    | Parameters                                                     | Use                                                                                                    |
|---------------|----------------------------------------------------------------|----------------------------------------------------------------------------------------------------|
| @After        | None                                                           | Method will be executed after each test<br>method (similar to the tearDown() method in<br>JUnit 3.x). Multiple methods may be tagged<br>with the @After annotation, however no order<br>is guaranteed.                                                                                                    |
| @AfterClass   | None                                                           | Method will be executed after all of the test<br>methods and teardown methods have been<br>executed within the class. Multiple methods<br>may be tagged with the @AfterClass<br>annotation, however no order is guaranteed.                                                                                                    |
| @Before       | None                                                           | Method will be executed before each test<br>method (similar to the setUp() method in<br>JUnit 3.x). Multiple methods may be tagged<br>with the @Before annotation, however no<br>order is guaranteed.                                                                                                    |
| @BeforeClass  | None                                                           | Executed before any other methods are<br>executed within the class. Multiple methods<br>may be tagged with the @BeforeClass<br>annotation, however no order is guaranteed.                                                                                                    |
| @Ignore       | String (optional)                                              | Used to temporarily exclude a test method<br>from test execution. Accepts an optional<br>String reason parameter.                                                                                                    |
| @Parameters   | None                                                           | Indicates a method that will return a<br>Collection of objects that match the<br>parameters for an available constructor in<br>your test. This is used for parameter driven<br>tests.                                                                                                    |
| @RunWith      | Class                                                          | Used to tell JUnit the class to use as the test<br>runner. The parameter must implement the<br>interface junit.runner.Runner.                                                                                                    |
| @SuiteClasses | Class []                                                       | Tells JUnit a collection of classes to run. Used with the @RunWith (Suite.class) annotation is used.                                                                                                    |
| @Test         | <ul> <li>Class(optional)</li> <li>Timeout(optional)</li> </ul> | Used to indicate a test method. Same<br>functionality as naming a method public<br>void testXYZ() in JUni 3.x. The class<br>parameter is used to indicate an exception<br>is expected to be thrown and what the<br>exception is. The timeout parameter specifies<br>in milliseconds how long to allow a single<br>test to run. If the test takes longer than the<br>timeout, it will be considered a failure. |

#### Table 3. Annotations

Figure 3 shows two test cases, one using JUnit 3.x method names and one using JUnit 4 annotations.

#### Figure 3 JUnit 3.x

import junit.framework.TestCase;
public class FooTestCase extends TestCase {
 private Foo foo;
 @Override

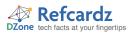

3

## JUnit 4 Annotations, continued

```
public void setUp() {
  foo = new Foo();
3
public void testGoodResultsBar() {
  String param1 = "parameter1";
  String results = foo.bar(param1);
  assertNotNull("results was null", results);
  assertEquals("results was not 'good'", "good",
    results);
}
public void testBadResultsBar() {
  try {
     String results = foo.bar(null);
  } catch (NullPointerException npe) {
     return;
  }
fail();
}
@Override
public void tearDown() {
  foo.close():
```

```
}
```

#### JUnit 4

```
public class FooTestCase {
  private Foo foo;
  @Before
  public void buildFoo() {
     foo = new Foo();
  }
  @Test
  public void testGoodResultsBar() {
     String param1 = "parameter1";
     String results = foo.bar(param1);
     assertNotNull("results was null", results);
     assertEquals("results was not 'good'", "good",
      results):
  }
  @Test
  public void testBadResultsBar() {
     try {
          String results = foo.bar(null);
     } catch (NullPointerException npe) {
          return;
     }
     fail();
  }
  @After
  public void closeFoo() {
     foo.close();
  }
}
```

When using JUnit 4, you do not need to extend **junit.framework.TestCase**. Any plain old java object (POJO) can be run as a test with the appropriate annotations.

#### **Test Suites**

Hot

Tip

A test suite is a collection of tests cases. It is used to run a collection of tests and aggregate the results. In JUnit 3.x., test suites can be used to parameterize test cases (parameterized tests are handled with annotations in JUnit 4) as well as group test cases together (in functional groups for example). There are two ways to create a test suite, programmatically and with annotations.

#### Test Suites, continued

```
Programmatically:
TestSuite suite = new TestSuite();
suite.addTest(new MyFirstTest());
suite.addTest(new MySecondTest());
suite.addTest(new MyThirdTest());
suite.run();
Annotations:
@RunWith(Suite.class)
@SuiteClasses({FooTest.class, BarTest.class})
public class AllTests{
    public static Test suite() {
        return new JUnit4TestAdapter(AllTests.class);
    }
}
```

#### **Fixtures**

A test fixture is a baseline environment used for testing. For example, if the method bar is to be tested on the object foo, the test should create a new instance of foo for each test. This will prevent any state related issues from interfering with future tests (variables left initialized from previous tests, objects left with invalid data, etc). Figure 1 is an example of a fixture. It creates a new instance of foo for each test and closes it after the execution of each test. This prevents any carryover issues from affecting the current test.

## **MOCK OBJECTS**

Unit testing is the testing of a component in isolation. However, in most systems objects have many dependencies. In order to be able to test code in isolation, those dependencies need to be removed to prevent any impact on test code by the dependant code. To create this isolation, mock objects are used to replace the real objects.

## EASYMOCK

EasyMock is a framework for creating mock objects using the java.lang.reflect.Proxy object. When a mock object is created, a proxy object takes the place of the real object. The proxy object gets its definition from the interface or class you pass when creating the mock.

EasyMock has two sets of APIs. One is intended for creation and manipulation of mock objects that are based on interfaces, the other on classes (org.easymock.EasyMock and org.easymock. classextensions.EasyMock respectively). Both provide the same basic functionality; however classextensions does not have quite as extensive as an API as the regular EasyMock does.

## EASYMOCK MOCK OBJECT LIFECYCLE

EasyMock has a lifecycle similar to JUnit. It contains four stages.

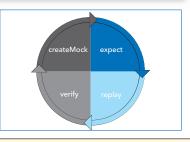

## EasyMock mock object lifecycle, continued

| Stage       | Description                                                                                                    |
|-------------|----------------------------------------------------------------------------------------------------|
| Create Mock | This phase creates the mock object.                                                                                                    |
| Expect      | This phase records the expected behaviors of the mock object. These will be verified at the end.                                            |
| Replay      | Replays the previously recorded expectations.                                                                                               |
| Verify      | In order for a test to pass, the expected behaviors must have been executed. The verify phase confirms the execution of the expected calls. |

Table 4. EasyMock stages

## **OBJECTS IN EASYMOCK**

| Туре    | Description                                                                                                    |
|---------|----------------------------------------------------------------------------------------------------|
| Regular | A test fails if a method is called that is not expected or if a method that is<br>expected is not called. Order of method calls does not matter.                                                                      |
| Nice    | A test fails if a method is expected but not called. Methods that are called<br>but are not expected are returned with a type appropriate default value (0,<br>null or false). Order of method calls does not matter. |
| Strict  | A test fails if a method is called that is not expected or if a method that is<br>expected is not called. Order of method calls does matter.                                                                          |

#### Table 5. Types of mock objects in EasyMock

Hot Tip

Use strict mocks if the order of processing matters.

## Creating objects with EasyMock

There are two main ways to create a mock object using EasyMock, directly and thru a mock control. When created directly, mock objects have no relationship to each other and the validation of calls is independent. When created from a control, all of the mock objects are related to each other. This allows for validation of method calls across mock objects (when created with the EasyMock.createStrictControl() method).

#### Direct creation of mock objects

```
""
@Override
public void setUp() {
    UserDA0 userDA0 = EasyMock.createMock(UserDA0.class);
    CustomerDA0 customerDA0 =
    EasyMock.createMock(CustomerDA0.class);
}
""
Creation of a mock object thru a control
""
@Override
public void setUp() {
    IMocksControl mockCreator = EasyMock.createControl();
    UserDA0 userDA0 = mockCreator sreateMock(UserDA0.class);
    UserDA0 userDA0 = mockCreator sreateMock(UserDA0.class);
    UserDA0 userDA0 = mockCreator sreateMock(UserDA0.class);
    UserDA0 userDA0 = mockCreator sreateMock(UserDA0.class);
    UserDA0 userDA0 = mockCreator sreateMock(UserDA0.class);
    UserDA0 userDA0 = mockCreator stateMock(UserDA0.class);
    IterDA0 userDA0 = mockCreator stateMock(UserDA0.class);
    UserDA0 userDA0 = mockCreator stateMock(UserDA0.class);
    UserDA0 userDA0 = mockCreator stateMock(UserDA0.class);
    IterDA0 userDA0 = mockCreator stateMock(UserDA0.class);
    UserDA0 userDA0 = mockCreator stateMock(UserDA0.class);
    UserDA0 userDA0 = mockCreator stateMock(UserDA0.class);
    UserDA0 userDA0 = mockCreator stateMock(UserDA0.class);
    UserDA0 userDA0 = mockCreator stateMock(UserDA0.class);
    UserDA0 = mockCreator stateMock(UserDA0.class);
    UserDA0 = mockCreator stateMock(UserDA0.class);
    UserDA0 = mockCreator stateMock(UserDA0.class);
    UserDA0 = mockCreator stateMock(UserDA0.class);
    UserDA0 = mockCreator stateMock(UserDA0.class);
    UserDA0 = mockCreator stateMock(UserDA0.class);
    UserDA0 = mockCreator stateMock(UserDA0.class);
    UserDA0 = mockCreator stateMock(UserDA0.class);
    UserDA0 = mockCreator stateMock(UserDA0.class);
    UserDA0 = mockCreator stateMock(UserDA0.class);
    UserDA0 = mockCreator stateMock(UserDA0.class);
    UserDA0 = mockCreator stateMock(UserDA0.class);
    UserDA0 = mockCreator stateMock(UserDA0.class);
    UserDA0 = mockCreator stateMock(UserDA0.class);
    UserDA0 = mockCreator stateMock(UserDA0.class);
    UserDA0 = mockCreator stateMock(UserDA0.class);
    UserDA0 = mockCreator stateMock(UserDA0.class);
    Us
```

```
}
```

Table 6 describes the API available for creating mock objects. These are static methods that are available on both versions of EasyMock (regular and classextension). createMock(MyInterface.class) is also available from a mock control.

## Creating objects with EasyMock, continued

| Method                                       | Description                                                |
|----------------------------------------------|------------------------------------------------------------|
| EasyMock.createMock(MyInterface.class)       | Creates a mock object based on the passed interface        |
| EasyMock.createNiceMock(MyInterface.class)   | Creates a nice mock object based on the passed interface   |
| EasyMock.createStrictMock(MyInterface.class) | Creates a strict mock object based on the passed interface |

Table 6. EasyMock method

Δ

## **RECORDING BEHAVIOR IN EASYMOCK**

There are three groups of scenarios that exist when recording behavior: void methods, non void methods and methods that throw exceptions. Each of which is handled slightly different.

#### Void methods

Void methods are the easiest behavior to record. Since they do not return anything, all that is required is to tell the mock object what method is going to be called and with what parameters. This is done by calling the method just as you normally would.

#### Code being tested

```
foo.bar();
String string = "Parameter 2";
foo.barWithParameters(false, string);
```

#### Mocking the behavior

```
Foo fooMock = EasyMock.createMock(Foo.class);
fooMock.bar();
fooMock.barWithParameters(false, "Parameter 2");
```

## Methods that return values

When methods return values a mock object needs to be told the method call and parameters passed as well as what to return. The method EasyMock.expect() is used to tell a mock object to expect a method call.

#### Code to be tested

```
String results = foo.bar();
String string = "Parameter 2";
BarWithParametersResults bwpr = foo.
barWithParameters(false, string);
```

### Mocking the behavior

Foo fooMock = EasyMock.createMock(Foo.class);

EasyMock.expect(foo.bar()).andReturn("results"); EasyMock.expect(foo.barWithParameters(false, "Parameter 2"))

```
.andReturn(new BarWithParametersResults());
```

## Methods that throw Exceptions

Negative testing is an important part of unit testing. In order to be able to test that a method throws the appropriate exceptions when required, a mock object must be able to throw an exception when called.

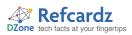

## Methods that throw Exceptions, continued

#### Code to be tested

```
...
try {
   String fileName = "C:\tmp\somefile.txt";
   foo.bar(fileName);
} catch (IOException ioe) {
   foo.close();
}
...
```

#### Mocking the behavior

```
Foo fooMock = EasyMock.createMock(Foo.class);
```

EasyMock.expect(fooMock.bar("C:\tmp\somefile.txt"))
.andThrow(new IOException());

foo.close();

....

## **Repeated Calls**

There are times where a method will be called multiple times or even an unknown number of times. EasyMock provides the ability to indicate those scenarios with the .times(), .atleastOnce() and .anyTimes() methods.

Foo fooMock = EasyMock.createMock(Foo.class);

EasyMock.expect(foo.bar()).andReturn("results").
anyTimes();

EasyMock.expect(foo.barWithParameters(false, "Parameter 2"))

.andReturn(new BarWithParametersResults()).
atLeastOnce();

| Method                      | Description                                                                                |  |
|-----------------------------|--------------------------------------------------------------------------------------------|--|
| .atLeastOnce()              | Requires that the method call be executed 1 or more times.                                 |  |
| .times(int min,<br>int max) | The number of times the method is called must fall within the specified range (inclusive). |  |
| .anyTimes()                 | Requires that the method be called 0 or more times.                                        |  |

 Table 7. Time methods

#### Matchers in EasyMock

When replaying recorded behavior in EasyMock, EasyMock uses the .equals() to compare if the passed parameters are what are expected or not. On many objects, this may not be the desired behavior (arrays are one example). EasyMock has a collection of matchers to solve this issue. Matchers are used to compare things in ways other than the .equals() method. Custom matchers can be created by implementing the org.easymock. IArgumentMatcher interface.

#### Matcher in action

....

String [] array1 = {"one", "two", "three"};

Foo fooMock = EasyMock.createMock(Foo.class);

EasyMock.expect(fooMock.getMiddleElement( EasyMock.aryEq(array1)).andReturn("two");

| Method                                                                                                    | Description                                  |
|----------------------------------------------------------------------------------------------------|----------------------------------------------|
| eq(Object obj)                                                                                                    | Accepts a value that is equal to obj         |
| <pre>anyBooelan(),anyByte(),<br/>anyChar(), anyDouble(),<br/>anyFloat(), anyInt(),<br/>anyLong(), anyObject,<br/>anyShort()</pre> | Accepts any value of the corresponding type. |

## Matchers In EasyMock, continued

5

| Method                                                                                                    | Description                                                                                                    |
|----------------------------------------------------------------------------------------------------|----------------------------------------------------------------------------------------------------|
| eq(float x, float range),<br>eq(double x, double range)                                                                 | Accepts any value of a float or double within the appropriate $\pm$ range.                                                            |
| aryEq(Array x)                                                                                                    | Compares the array based on the Array.<br>equals() method.                                                                            |
| isNull()                                                                                                    | Accepts only null                                                                                                    |
| notNull()                                                                                                    | Accepts any object that is not null                                                                                                   |
| <pre>same(Object x)</pre>                                                                                               | Compares x based on the == method instead of .equals()                                                                                |
| isA(Class clazz)                                                                                                    | Accepts any object if it is an instance of, descendant of or implements clazz.                                                        |
| <pre>lt(NumericPrimitave x),<br/>leq(NumericPrimitave x),<br/>geq(NumericPrimitave x),<br/>gt(NumericPrimitave x)</pre> | Accepts a numeric primitive <, $\leq$ , $\geq$ , > the number provided.                                                               |
| <pre>startsWith(String x),<br/>contains(String x),<br/>endsWith(String x)</pre>                                         | Accepts any String that starts with, contains or<br>ends with the specified String. x is an actual<br>value not a regular expression. |
| and(x, y), or(x, y), not(x)                                                                                             | Accepts an object that is either equal to x and y, x or y, or not x respectively                                                      |

Table 8. Matcher in action

## **REPLAYING BEHAVIOR WITH EASYMOCK**

Once the behavior of the mock objects has been recorded with expectations, the mock objects must be prepared to replay those expectations. Mock objects are prepared by calling the **replay()** method and passing it all of the mock objects to be replayed.

#### Replaying expectations in EasyMock

Foo fooMock = EasyMock.createMock(Foo.class); EasyMock.expect(fooMock.doSomething(parameter1, parameter2)).andReturn(new Object());

EasyMock.replay(fooMock);

## VALIDATION OF EXPECTATIONS WITH EASYMOCK

The final step in the mock object lifecycle is to validate that all expectations were met. That includes validating that all methods that were expected to be called were called and that any calls that were not expected are also noted. To do that, EasyMock.verify() is called after the code to be tested has been executed. The verify() method takes all of the mock objects that were created as parameters, similar to the replay() method.

#### Validating method call expectations

Foo fooMock = EasyMock.createMock(Foo.class); EasyMock.expect(fooMock.doSomething(parameter1, Parameter2)).andReturn(new Object());

EasyMock.replay(fooMock); Bar bar = new Bar(); bar.setFoo(fooMock);

EasyMock.replay(fooMock); bar.runFoo(); EasyMock.verify(fooMock);

## JUNIT EXTENSIONS

Refcardz

DZone tech facts at your finger

JUnit provides a basic set of functionality that is applicable to all types of testing. JUnit extensions are projects that add on features that are specific to a particular type of testing. Table 9 shows a list of the more popular extensions.

| Add-on    | URL                                                  | Use                                                                                                    |
|-----------|------------------------------------------------------|----------------------------------------------------------------------------------------------------|
| DbUnit    | http://dbunit.<br>sourceforge.net/                   | Provides functionality relevant to database testing<br>including data loading and deleting, validation of data<br>inserted, updated or removed from a database, etc.        |
| HttpUnit  | http://httpunit.<br>sourceforge.net/                 | Impersonates a browser for web based testing.<br>Emulation of form submission, JavaScript, basic http<br>authentication, cookies and page redirection are all<br>supported. |
| EJB3Unit  | http://ejb3unit.<br>sourceforge.net/                 | Provides necessary features and mock objects to be able to test EJB 3 objects out of container.                                                                             |
| JUnitPerf | http://clarkware.<br>com/software/<br>JUnitPerf.html | Extension for creating performance and load tests with JUnit.                                                                                                    |

## **USEFUL ONLINE RESOURCES**

The internet holds a large collection of resources on test driven development, JUnit and EasyMock. Table 10 lists just a few of the more popular resources.

| Technology              | URL                                      |
|-------------------------|------------------------------------------|
| Mock Objects            | http://www.mockobjects.com               |
| EasyMock                | http://www.easymock.org                  |
| JUnit                   | http://www.junit.org                     |
| JUnit                   | http://junit.sourceforge.net             |
| Test Driven Development | http://www.testdriven.com                |
| Yahoo EasyMock Group    | http://groups.yahoo.com/group/easymock   |
| Yahoo JUnit Group       | http://tech.groups.yahoo.com/group/junit |

Table 10. Resources

6

#### ABOUT THE AUTHOR

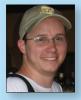

#### Michael T Minella

Michael Minella's technical background runs the gambit. From the first programming language he ever learned, mainframe Assembler, to the languages he is using now (Java and Ruby) he has been all over the map. His passion is in quality software development and the sharing of knowledge with

others thru mentoring and formal teaching.

#### **Blog and Tutorials**

http://www.michaelminella.com

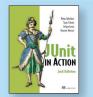

JUnit in Action, Second Edition is an up-to-date guide to unit testing Java applications (including Java EE applications) using the JUnit framework and its extensions. This book provides techniques for solving real-world problems such as testing AJAX applications, using mocks to achieve testing isolation, in-container testing for Java EE and database

DZone

REFCARDZ

Design Pattern

**Design Patterns** 

Published June 2008

applications, and test automation.

**RECOMMENDED BOOK** 

#### BUY NOW books.dzone.com/books/junit

FREE

## Get More FREE Refcardz. Visit refcardz.com now!

## Upcoming Refcardz:

MySQL Agile Methodologies Seam Core CSS: Part III Ruby Hibernate Search Equinox EMF XML JSP Expression Language ALM Best Practices HTML and XHTML

#### Available:

|   | spring Annotations             |
|---|--------------------------------|
| ( | Getting Started with MyEclipse |
| C | Core Java                      |
| ( | Core CSS: Part II              |
| F | РНР                            |
| ( | Getting Started with JPA       |
| J | JavaServer Faces               |
| ( | Core CSS: Part I               |
| S | Struts2                        |
| ( | Core .NET                      |
| ١ | /ery First Steps in Flex       |
|   |                                |

#### C# Groovy NetBeans IDE 6.1 Java Editor RSS and Atom GlassFish Application Server Silverlight 2 IntelliJ IDEA jQuerySelectors Flexible Rails: Flex 3 on Rails 2 Windows PowerShell Dependency Injection in EJB 3

Visit refcardz.com for a complete listing of available Refcardz.

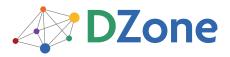

DZone communities deliver over 4 million pages each month to more than 1.7 million software developers, architects and decision makers. DZone offers something for everyone, including news, tutorials, cheatsheets, blogs, feature articles, source code and more. **"DZone is a developer's dream,"** says PC Magazine. DZone, Inc. 1251 NW Maynard Cary, NC 27513 888.678.0399 919.678.0300

Refcardz Feedback Welcome refcardz@dzone.com

Sponsorship Opportunities sales@dzone.com

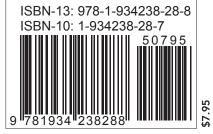

Copyright © 2008 DZone, Inc. All rights reserved. No part of this publication may be reproduced, stored in a retrieval system, or transmitted, in any form or by means electronic, mechanical, photocopying, or otherwise, without prior written permission of the publisher.